# **Lehrszenario 3 – Kleines Seminar**

- Veranstaltungstyp: many to many
- Teilnehmerzahl: **weniger** als 25 Personen
- Kombinierbar mit: Erweiterung Gruppen
- ILIAS-Kursvorlage: Seminar
- Interaktivität: hoch

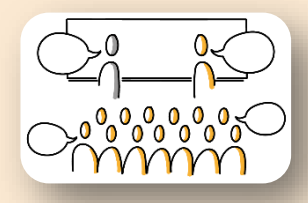

## **A: (Medien-)didaktische Semesterplanung**

#### **ILIAS-Kursraum als virtueller Seminarraum**

### **Seminarinhalte**

Kombination aus Web-Meetings und Selbstlern- und/oder Gruppenarbeitsphasen

- Themen planen und den Rhythmus für Web-Meetings sowie Selbstlern- und/oder Gruppenarbeitsphasen festlegen
- Moderation des Web-Meetings vorbereiten, ggf. mit Unterstützung einer weiteren Lehrperson oder studentischen E-Tutor\*innen
- Begleitende Materialien: E-Lectures/ Lernmodule/ Dateien/Weblinks vorbereiten
- Geeignete Lernaufgaben erstellen, die in der Selbstlern- und/oder Gruppenarbeitsphase von den Studierenden selbstständig bearbeitet werden können

## **Kommunikation und Interaktion**

- Studierende über die Veranstaltungsplanung informieren
- Weitere Lernaktivitäten fördern z.B. Diskussion im Forum oder Lektüre / Selbstlernaufgaben
- **Gruppenarbeit siehe Erweiterung - Gruppen/Übung/Tutorat**

## **B: Umsetzung & Durchführung**

#### **Inhalte vorbereiten Virtuellen Raum einrichten Kommunikation & Gruppenarbeit** • E-Lectures • "Kursvorlage Seminar" kopieren oder • Studierende per ILIAS-Mail Produktion der Eeinen eigenen Kurs im Semesterbaum über die aktuelle Planung Lectures bzw. anlegen informieren **Lernmodule** • Begleitende Materialien: E-Lectures, • Forum für häufige Fragen vornehmen Lernmodule, Vorlesungsfolien, einrichten Literaturhinweise etc. einstellen • Lernmaterialien und Aufgaben • Web-Meeting • Ggf. ILIAS-Gruppen für für Selbstlern- und/oder Termine planen "Gruppenarbeit" einrichten Gruppenarbeitsphasen bereitstellen. 1 2 3 **Multimediale Inhalte Räume Web-Meeting: Kommunikation & Aufgaben produzieren** Mail **Kurs** Zoom Panopto Gruppen **BigBlueButton** Forum Power PointEinreichungsaufgabe **E-Lectures & Lernmaterialien**  Mediacast  $\sqrt{ }$  Vimp  $((q))$ Camtasia Literaturliste  $\begin{bmatrix} 1 \\ 2 \end{bmatrix}$  Datei  $\begin{bmatrix} 1 \\ 2 \end{bmatrix}$  Lernmodul

Abteilung E-Learning /Albert-Ludwigs-Universität Freiburg